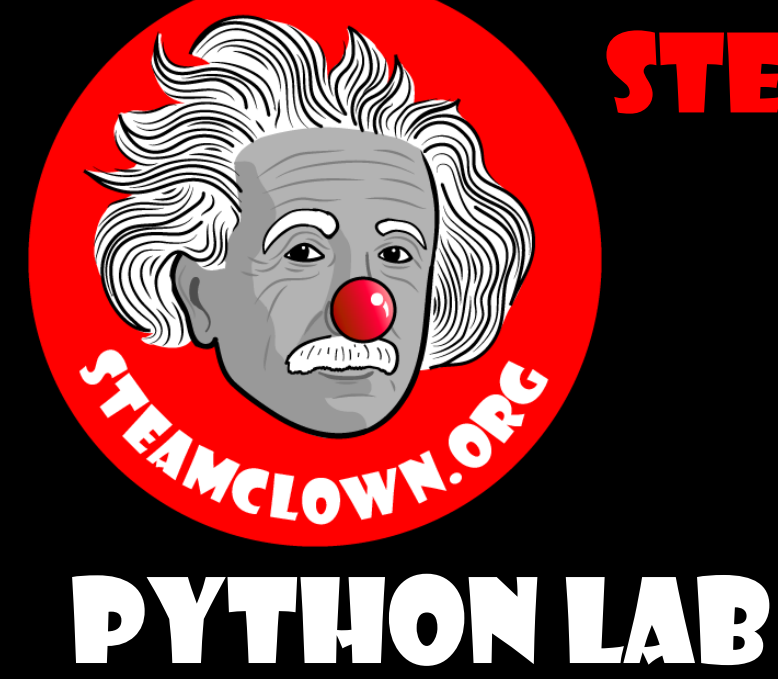

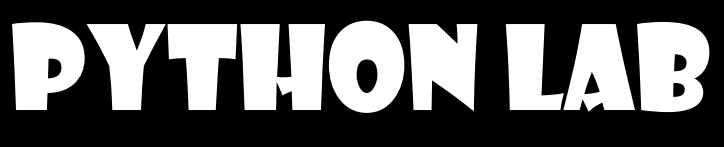

# BINARY REGISTER

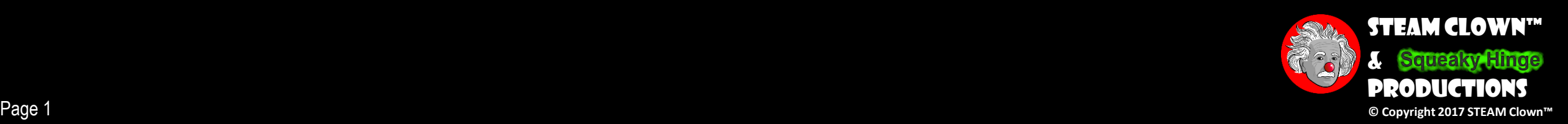

# Overview & Introduction

- Task: Get an input string from the user in the form of 1's and 0's and convert it to a list of Integers, and then an actual binary number.
- This lesson and Lab is to bring together the basic Python constructs, including:
	- Conditional IF statements
	- For loops
	- While Loops
- •Using Top Down design flow to break a coding problem down

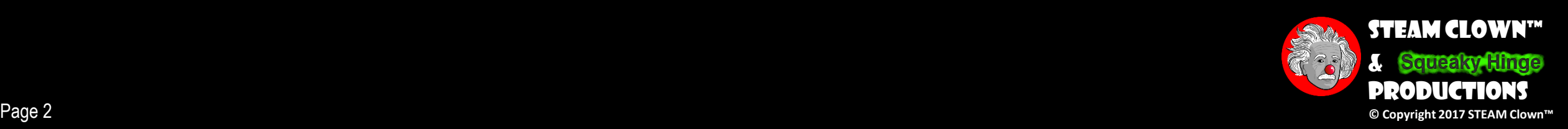

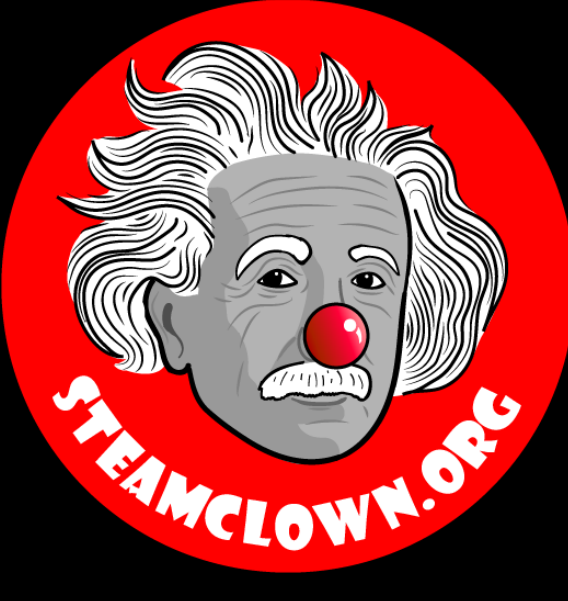

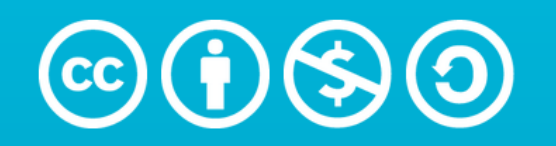

**Attribution-NonCommercial-ShareAlike** 3.0 Unported (CC BY-NC-SA 3.0)

#### See Appendix A, for Licensing & Attribution information

by-nc-sa-3.0

<https://creativecommons.org/licenses/by-nc-sa/3.0/>

<https://creativecommons.org/faq/#what-does-some-rights-reserved-mean>

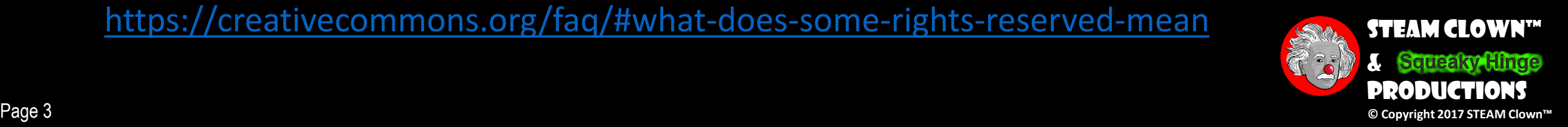

## Resources & Materials Needed

- •Raspberry Pi or Laptop to with Python 3 installed and updated
- Interactive Notebook or Google doc to create Top Down design flow diagram

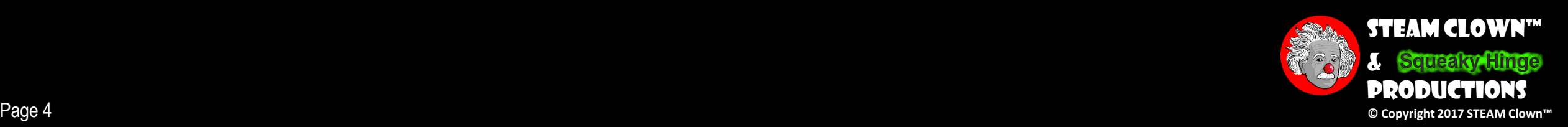

# What You Will Know…

#### • Prior Knowledge

- How to open and run Python on a Raspberry Pi or other device
- Familiarity with Python constructs like if, elif, else, while, for loops
- Debugging skills to break down a python coding challenge
- •What You Will Know & Be Able To Do
	- Use your Debugging skill to construct a top down flowchart to describe the python coding challenge
	- Impalement Python code to solve the coding challenge
	- Describe to classmates how you solved the coding challenge

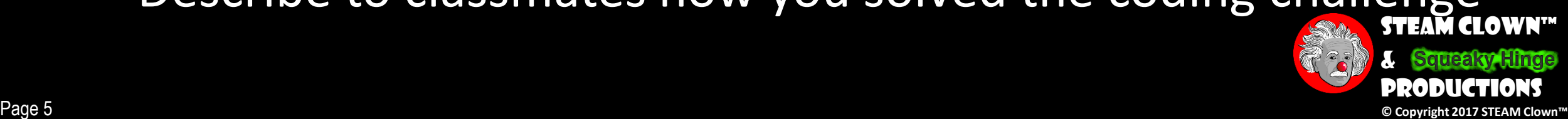

# How Will You Be Measured

- •Individual Students will submit working code
- •Students teams will present diagram of Top Down design flow chart, and this will be graded
- •Students teams will present orally how they solved the coding challenge, and depth of understanding will be graded

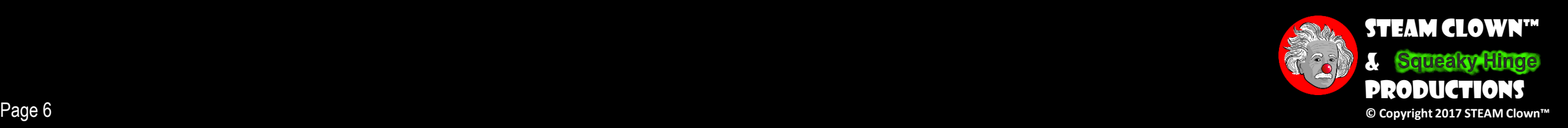

## New Words…

•Binary

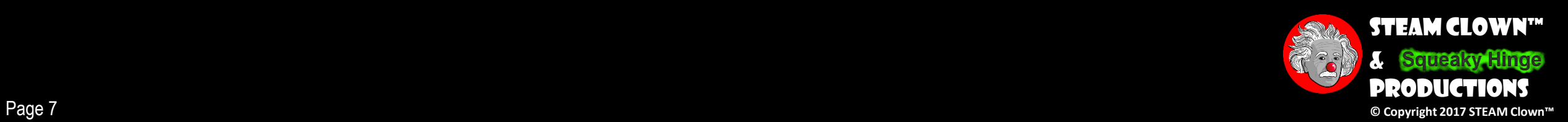

# Introduction – The Coding Task

- Get a input string from the user that is only 1's and 0's
- •Convert it to a list of integer values
- •Then convert it to an actual Binary number

Identify the smaller tasks of this challenge, and create a modular flow diagram Implement the code in a modular function based method that will allow for easy modification

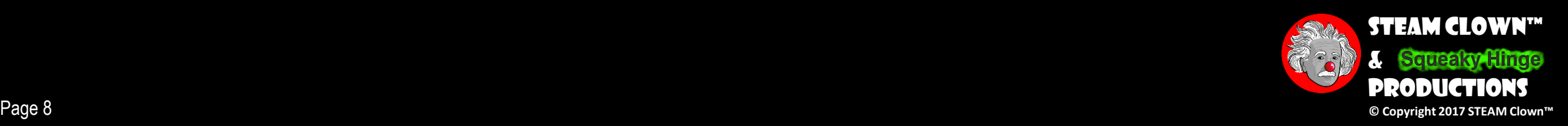

# First Challenge – Get an Input

#### • Challenge 1: - Get a input string from the user that is only 1's and 0's, Then Convert it to a list of integer values

STEAM-Clown@STEAM-Clown-PC ~/myPython<br>\$ python3 logicworkCellSimulation.py<br>Enter a Binary value 10011100 This is the Input String: 10011100<br>This is the Input as a List of numbers:  $[1, 0, 0, 1, 1, 1, 0, 0]$ STEAM-Clown@STEAM-Clown-PC ~/myPython \$

• Before you run off to Google to find code, please take some time to solve this on your own.

**Hint:**

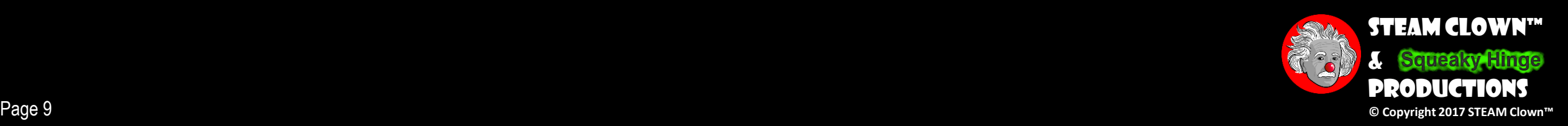

# BREAK THE PROBLEM DOWN

- Get User input string
- Create a Loop to walk through the input string and convert each element to an integer number
- Print the numbers

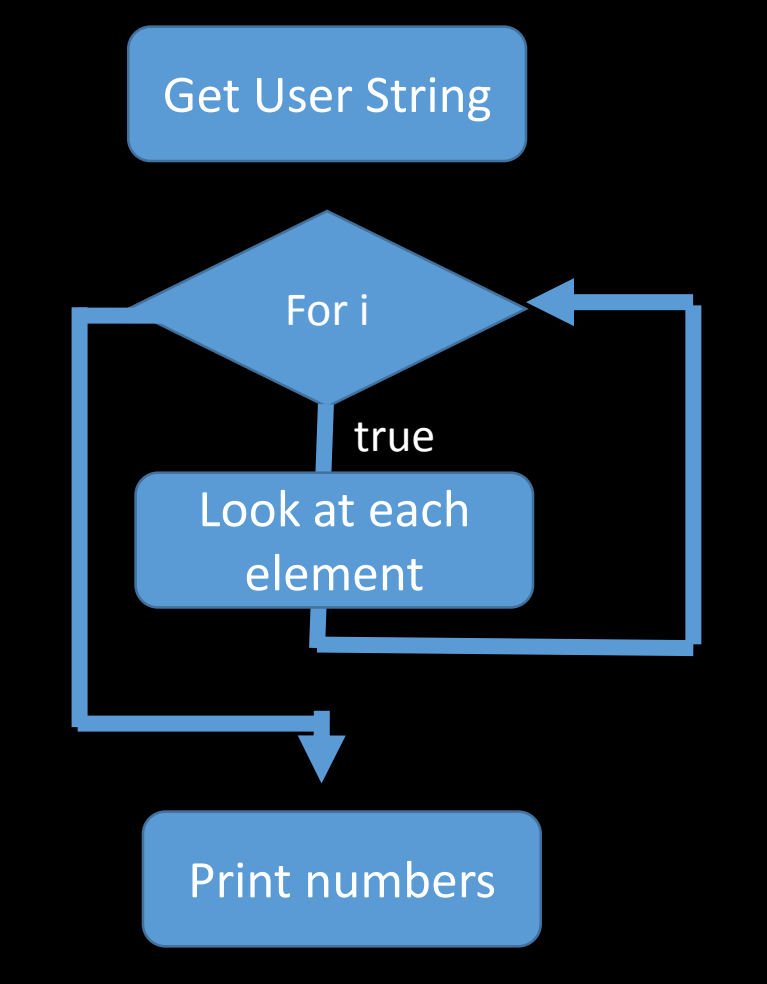

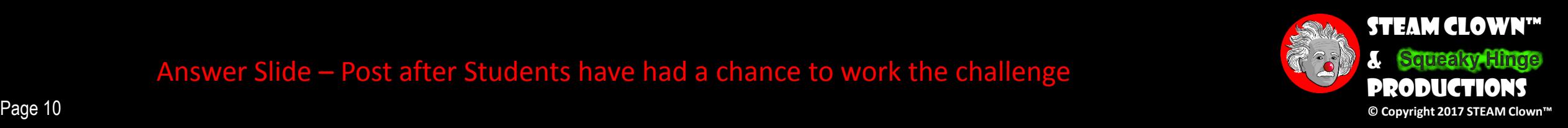

Answer Slide – Post after Students have had a chance to work the challenge

### Challenge 2– Now make a decision if bit element 3 is a 1

#### •**Print something if a specific bit is "asserted"**

• **If bit 7 is a 1, then print something**

STEAM-Clown@STEAM-Clown-PC ~/myPython<br>\$ python3 logicworkCellSimulation.py<br>Enter a Binary value 11010001 This is the Input String: 11010001 This is the Input as a List of numbers:  $[1, 1, 0, 1, 0, 0, 0, 1]$ bit  $7$  is a  $1$ 

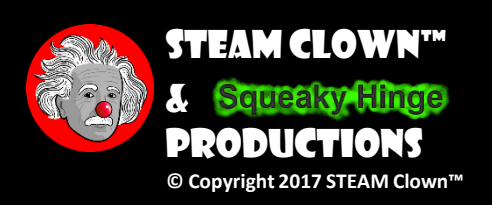

Page 11 **© Copyright 2017 STEAM Clown™** Hint: if you need help understanding the median see: [https://www.khanacademy.org/](https://www.khanacademy.org/math/ap-statistics/summarizing-quantitative-data-ap/measuring-center-quantitative/e/calculating-the-median)

### Challenge 3– Now make a decision if 2 bits are something

- •**Print something if a 2 bits are what you expect**
	- **If bit 6 and 7 are expected, then do something**

STEAM-Clown@STEAM-Clown-PC ~/myPython<br>\$ python3 logicworkCellSimulation.py Enter a Binary value 10011110 This is the Input String: 10011110 This is the Input as a List of numbers:  $[1, 0, 0, 1, 1, 1, 1, 0]$ Turn Right Motor on forward 1 0

STEAM-Clown@STEAM-Clown-PC ~/myPython \$

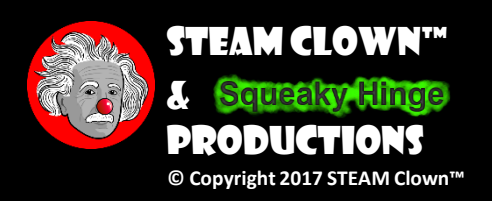

Page 12 **© Copyright 2017 STEAM Clown™** Hint: if you need help understanding the median see: [https://www.khanacademy.org/](https://www.khanacademy.org/math/ap-statistics/summarizing-quantitative-data-ap/measuring-center-quantitative/e/calculating-the-median)

### Challenge 3– Now make a decision if 2 bits are something

### •**See where I'm going with this?**

STEAM-Clown@STEAM-Clown-PC ~/myPython<br>\$ python3 logicworkCellSimulation.py<br>Enter a Binary value 11010110 This is the Input String: 11010110<br>This is the Input as a List of numbers:<br>Turn Right Motor on forward 1 0  $[1, 1, 0, 1, 0, 1, 1, 0]$ Turn Left Motor on reverse 0 1

STEAM-Clown@STEAM-Clown-PC ~/myPython \$

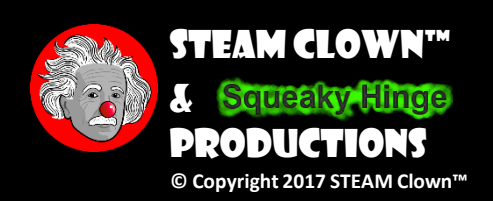

Page 13 **© Copyright 2017 STEAM Clown™** Hint: if you need help understanding the median see: [https://www.khanacademy.org/](https://www.khanacademy.org/math/ap-statistics/summarizing-quantitative-data-ap/measuring-center-quantitative/e/calculating-the-median)

### Challenge 4 – Now Make the Int numbers actually a Binary number

- •Convert the List of integer 1's and 0's to an actual binary number… Mr. Burnham has not figured this out
- Why? So you can do bitwise operations on the binary number

Hint: [https://www.tutorialspoint.com/python/bitwise\\_operators\\_example.htm](https://www.tutorialspoint.com/python/bitwise_operators_example.htm)

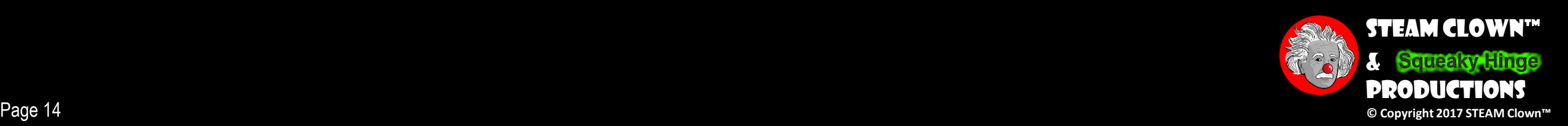

# Assessment

- Assessment Type(s): ✓Demonstrations **√Rubrics**
- $C =$  working challenge 1 code
- B- = working challenge 2 code
- B+ = working challenge 3 code
- $A =$  working challenge 4 code

Turn in

1. Link to Code (this can be github, google docs, or upload txt files

• +1 extra point = add odd random set of numbers rather than user input

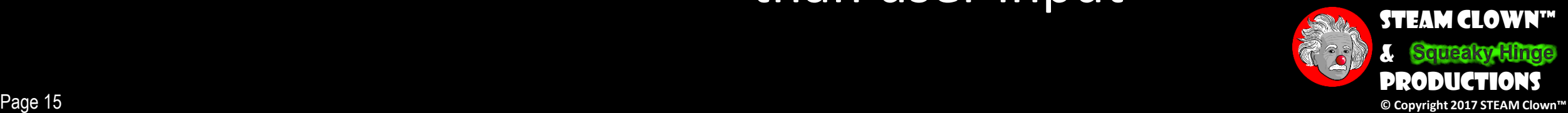

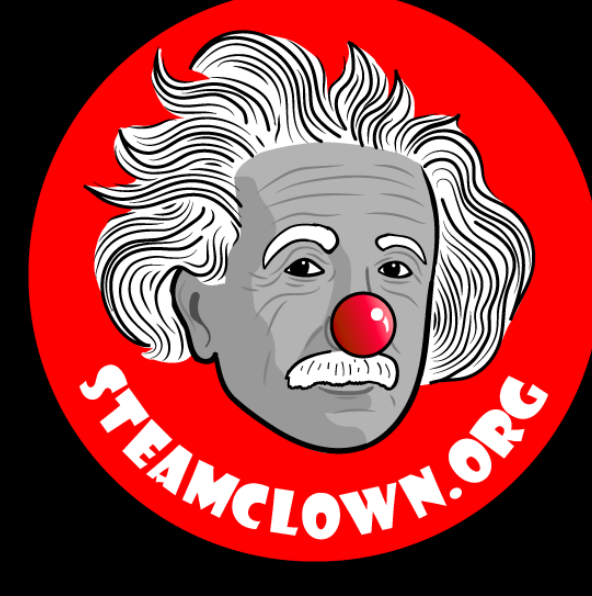

# REFRENCESIDES

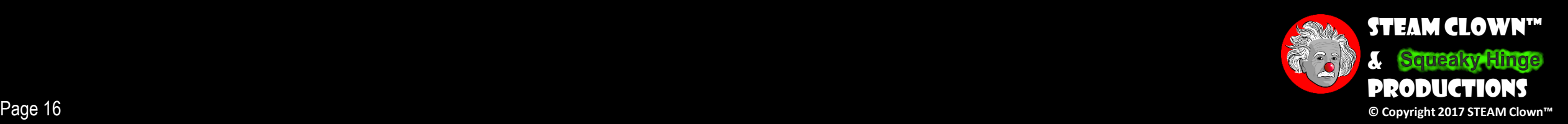

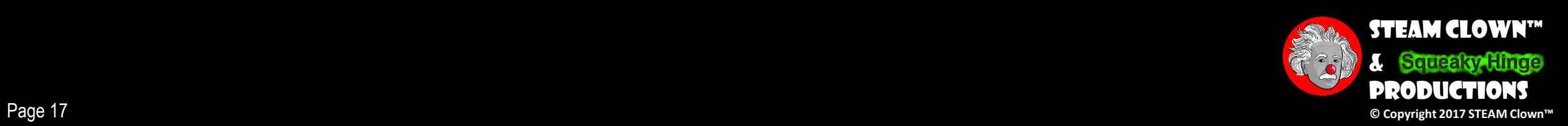

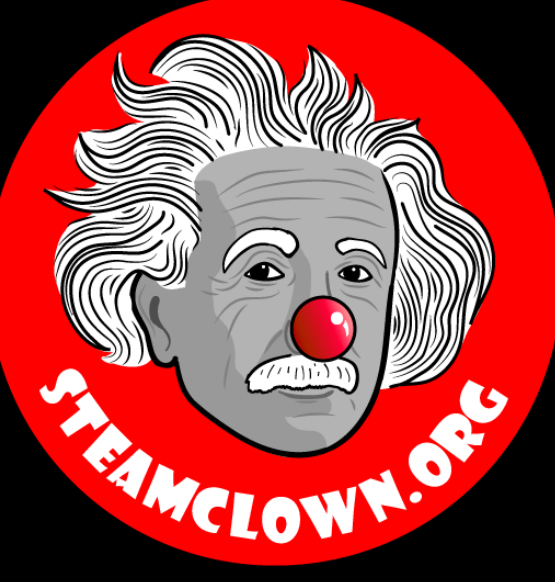

# APPENDIX

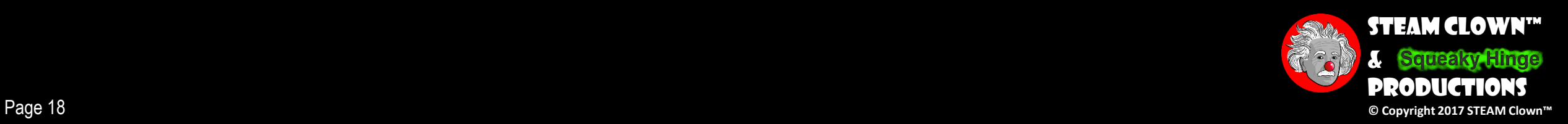

# Appendix A: License & Attribution

- •This interpretation is primarily the Intellectual Property of Jim Burnham, Top STEAM Clown, at STEAMClown.org
- This presentation and content is distributed under the Creative Commons License CC-by-nc-sa-3.0
- My best attempt to properly attribute, or reference any other sources or work I have used are listed in Appendix B

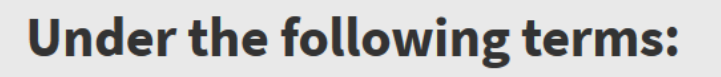

Attribution - You must give appropriate credit, provide a link to the license, and indicate if changes were made. You may do so in any reasonable manner, but not in any way that suggests the licensor endorses you or your use.

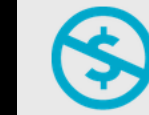

NonCommercial - You may not use the material for commercial purposes.

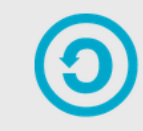

**ShareAlike** - If you remix, transform, or build upon the material, you must distribute your contributions under the same license as the original.

No additional restrictions - You may not apply legal terms or technological measures that legally restrict others from doing anything the license permits.

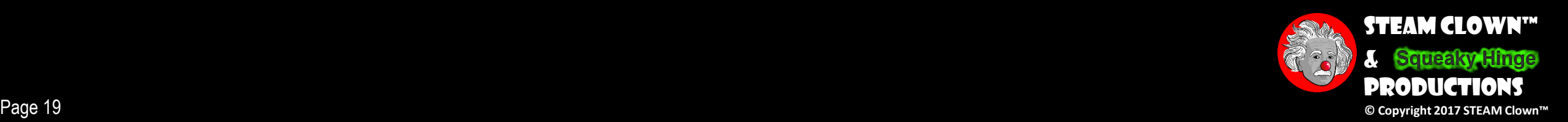

### Appendix B: Attribution for Sources Used

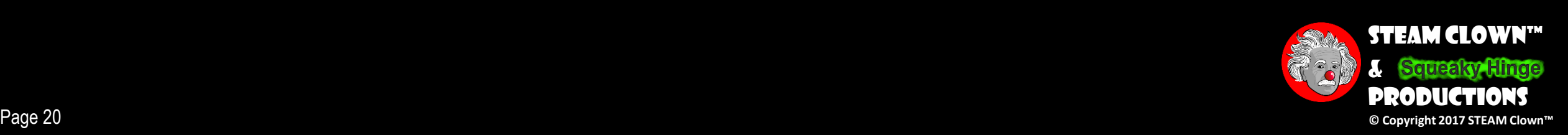

### WHAT TO FIX FOR NEXT TIME

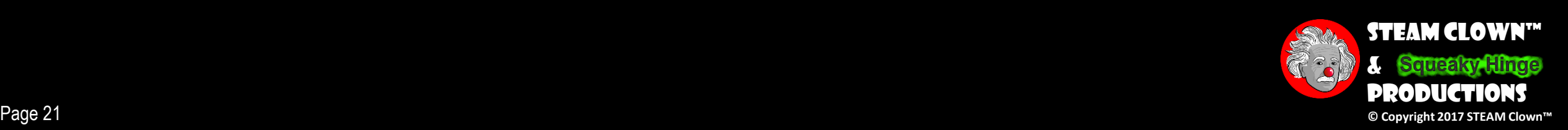